## entity properties are properties by  $\mathop{\rm PDF}$

## https://www.100test.com/kao\_ti2020/492/2021\_2022\_\_E5\_B1\_80\_E 5\_9F\_9F\_E7\_BD\_91\_E4\_c67\_492480.htm

人工的人员<br>State web 3.5 million web 3.5 million web 3.5 million web 3.5 million web 3.5 million web 3.5 million web

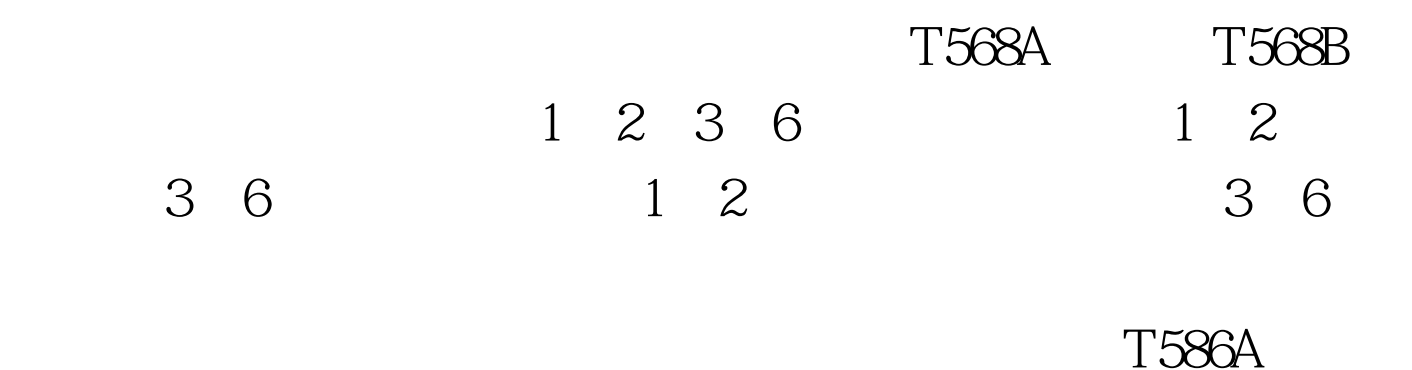

 $T586B$ 

 $T586A$ 

## T586B

 $30%$ 

DOS "Ping"

Netstat

 $100MB$   $1000MB$ 

VLAN

 $E$ -mail $\kappa$ 

 $100\mathrm{Test}$ www.100test.com